1

# **MAC0422 - Sistemas Operacionais**

Daniel Macêdo Batista

IME - USP, 30 de Novembro de 2020

### Roteiro

Acelerando a paginação

### Acelerando a paginação

 $\overline{2}$ 

Acelerando a  $\triangleright$  paginação

### Acelerando a paginação

# Acelerando a paginação

Acelerando a paginação

 $\Box$  Duas ações são críticas com paginação:

- Mapeamento do endereço virtual para o endereço físico (tem que ser rápido)
- Tamanho da tabela de páginas (Se o espaço de endereços virtuais é grande, vai ser grande a tabela de páginas)
- $\Box$  O mapeamento tem que ser rápido porque é feito a cada referência à memória (várias por instrução)  $\Box$  O tamanho de páginas é crítico porque com o avanço dos computadores, o tamanho do espaço de endereços virtuais tende a crescer (mais páginas)

# **Primeira tentativa**

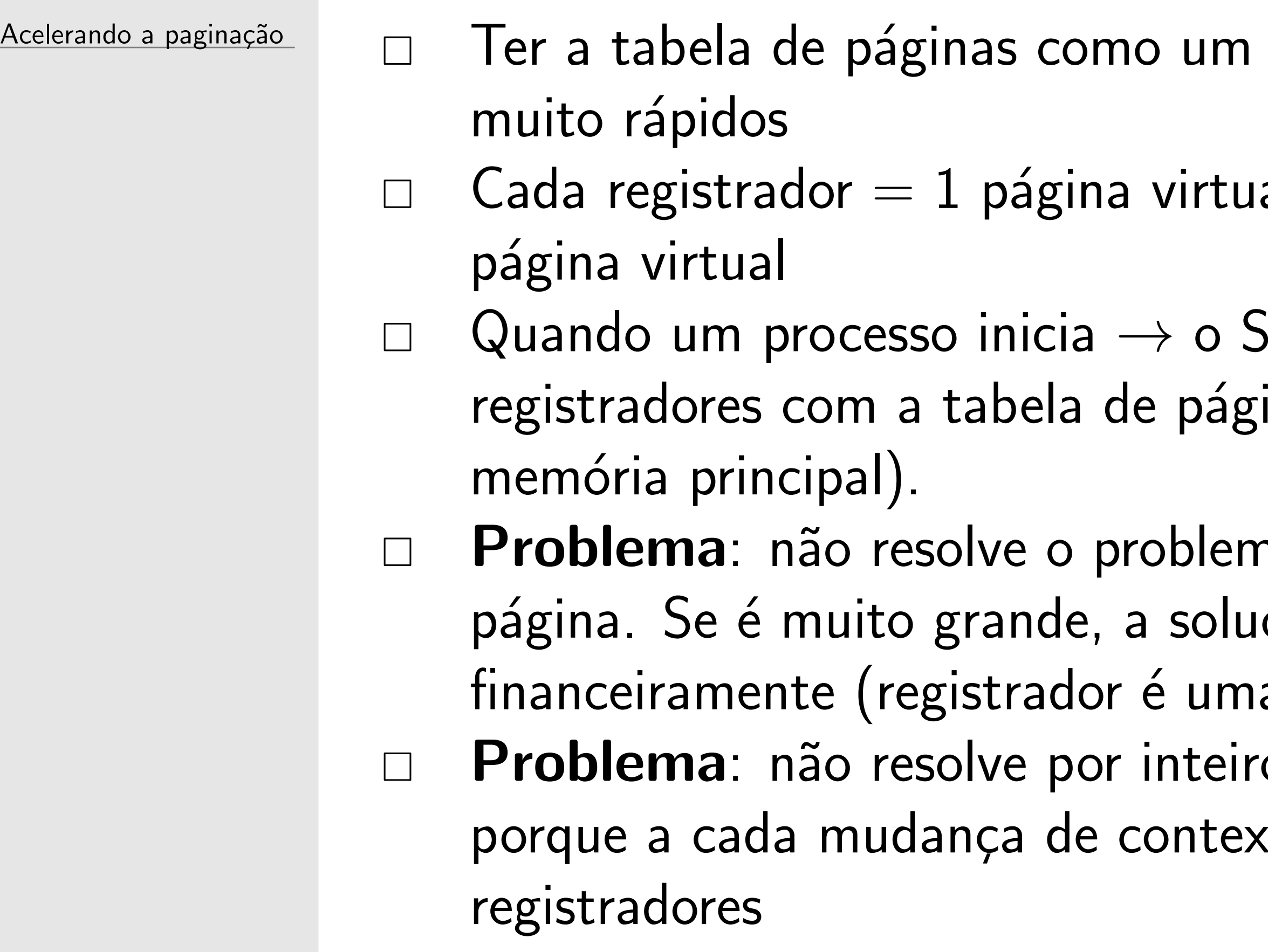

conjunto de registradores

al, indexada pelo número de

 $SO$  carrega esses inas do processo (copia da

na do tamanho da tabela de ção ficaria muito cara a memória cara)  $\circ$  o problema de velocidade to terá que atualizar os

Acelerando a paginação

 $\Box$  Esquema muito usado por vários SOs  $\Box$  Relembrando que com a paginação, a tabela de página estará na memória. Assim, cada acesso à memória na verdade será pelo menos 2. Um para acessar a tabela de páginas e outro para de fato acessar a posição real na memória física  $\Box$  Relembrando do *working set*, programas tendem a referenciar muitas vezes um número pequeno de páginas (apenas algumas entradas da tabela de páginas são muito referenciadas)  $\Box$  A solução então vai ser permitir o mapeamento de uma pequena quantidade de páginas (preferencialmente o working set) sem necessidade de ir na tabela de páginas. Assim, evita dois acessos à memória cada vez que for necessário referenciar uma posição na memória virtual

Acelerando a paginação

 $\Box$  Precisa de um hardware para isso, esse hardware é a TLB (Translation Lookaside Buffer). □ Geralmente fica dentro da própria MMU  $\Box$  Tem poucas entradas (8-64)  $\Box$  Cada entrada: bit de validade da página, número da página virtual, bit de modificado, bits de proteção (RWX) e o quadro da página física □ Resolve o problema de velocidade (não vai fazer dois acessos) □ Resolve o problema de espaço (não vai colocar a tabela de páginas inteira aqui)  $\Box$  Não fica tão caro financeiramente (são apenas poucos bytes. Não é a tabela de páginas inteira)

Acelerando a paginação

 $\Box$  Quando um endereço virtual chegar na MMU para tradução, verifica primeiro se está na TLB comparando todas simultaneamente (importante ter um hardware que permita a comparação simultânea)

 $\Box$  Se encontra na TLB e se o tipo de acesso está permitido pelos bits de permissão, lê o endereço do quadro de página e faz o acesso (sem necessidade de ir na tabela de páginas)

Acelerando a paginação

- $\Box$  Se não encontra na TLB, funciona como já vimos no funcionamento da MMU
- □ Escolhe alguma entrada para remover da TLB e põe no lugar
	- o mapeamento recém realizado nessa entrada

# Terceira tentativa - TLB

Acelerando a paginação

- Fazer o que a TLB faz mas via software  $\Box$  $\Box$  O SO vai manter a TLB, ao invés de um hardware especial para isso na MMU
- A vantagem é que não ocupa espaço no hardware que pode  $\Box$ ser usado pela CPU
- $\Box$  Estando no nível do SO ele pode usar a "intuição" para tentar pré-carregar algumas páginas